# The Inverter

Calvin Reese cjreese@fortlewis.edu

10/4/2021

### 1 Introduction

MOSFETS are used everywhere and the more effective and simple form of MOSFETS are CMOS Inverters. These inverters use one PMOS to pass logic high and one NMOS to pass logic low. In this lab we will be going over the process of drawing an inverter in Electric VLSI and simulating it in both LTSpice and Electric VLSI.

#### 2 Materials and Methods

We went through 5 tasks as per the instructions in [http://www.yilectronics.](http://www.yilectronics.com/Courses/ENGR338L_CE/f2021/lab5_Inverter/Lab5.html) [com/Courses/ENGR338L\\_CE/f2021/lab5\\_Inverter/Lab5.html](http://www.yilectronics.com/Courses/ENGR338L_CE/f2021/lab5_Inverter/Lab5.html). These tasks go over creating 2 different inverters (one larger and one smaller) then testing both of them in LTSpice and Electric VLSM.

# 3 Results

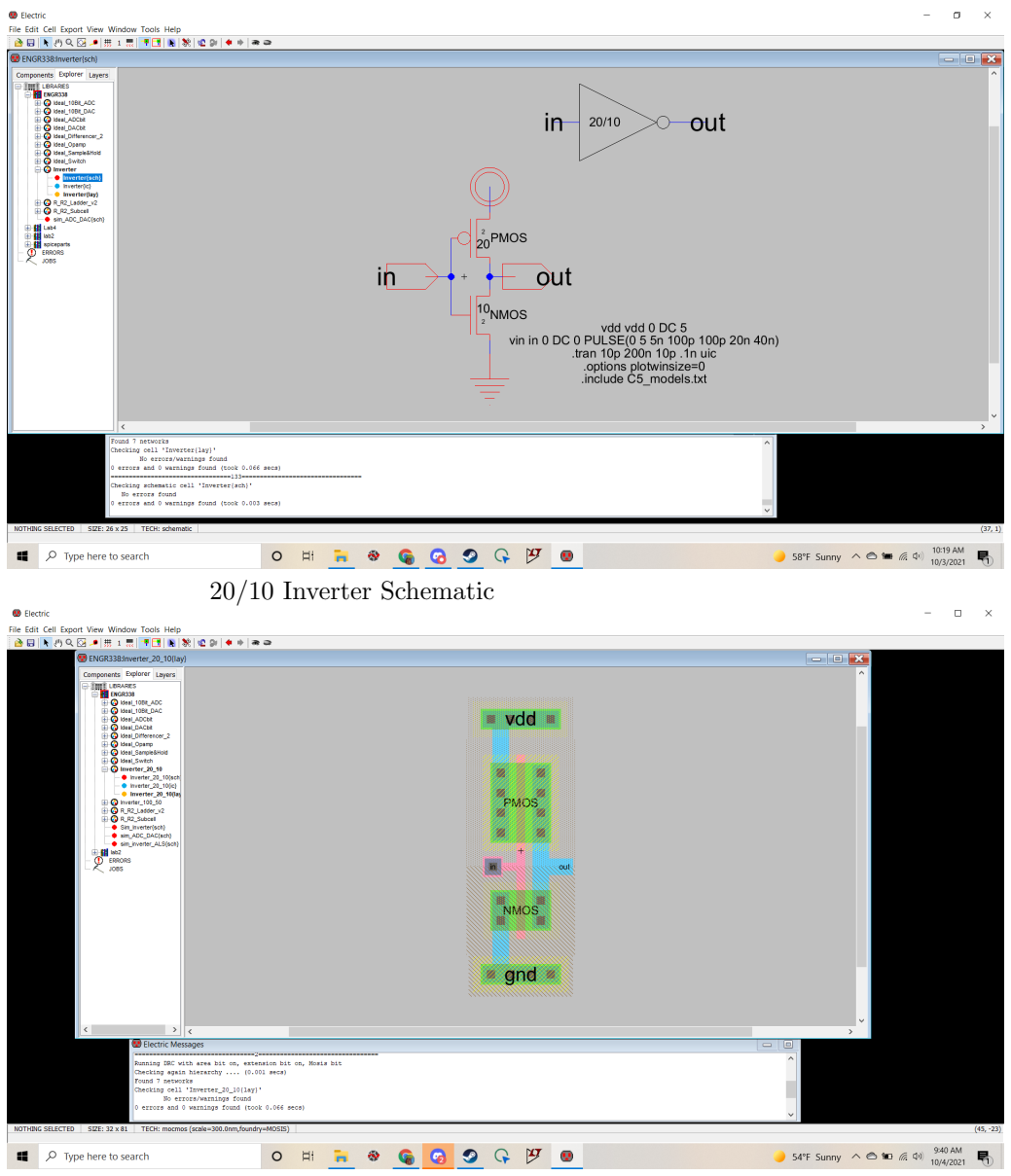

20/10 Inverter Layout

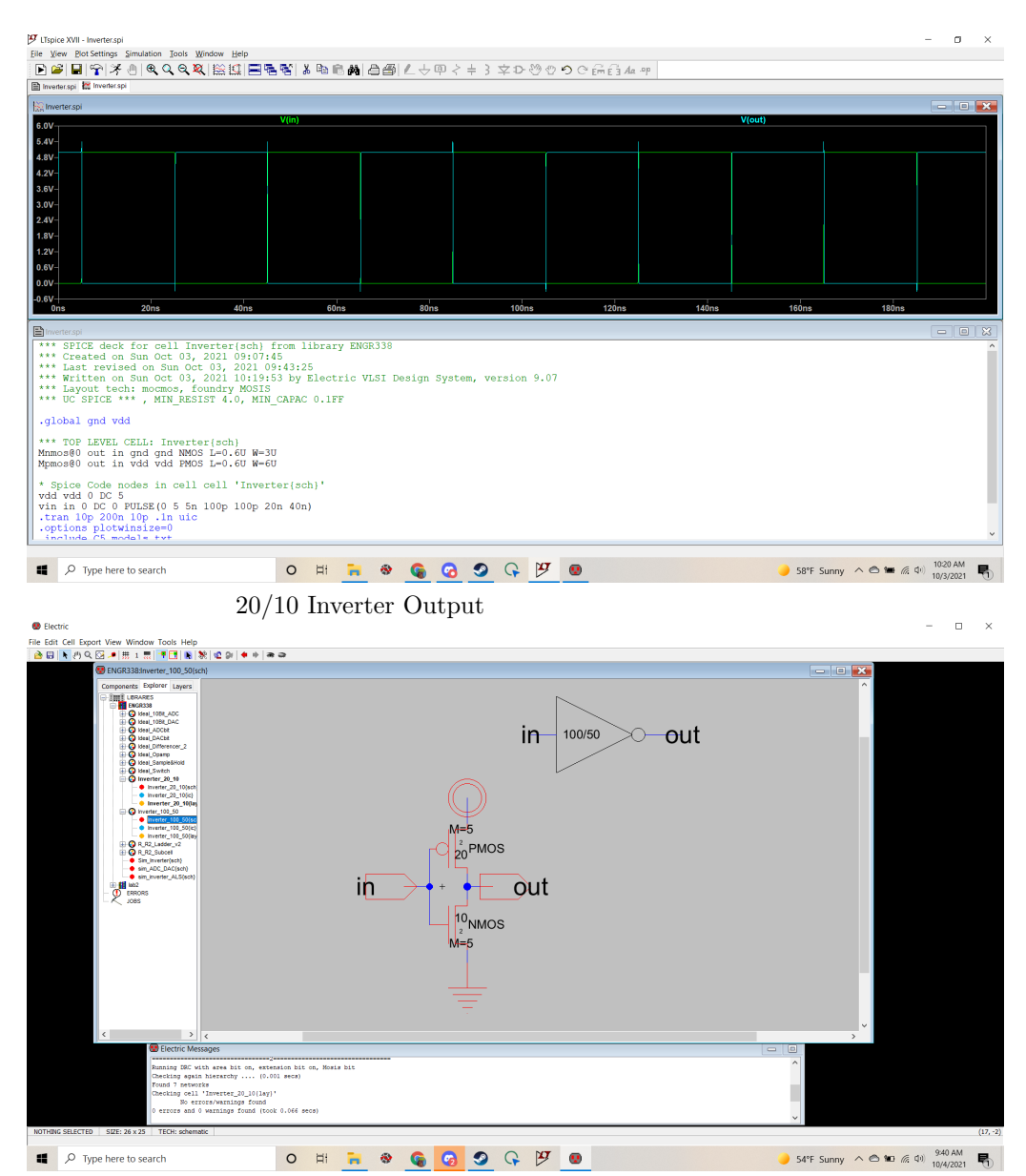

100/50 Inverter Schematic

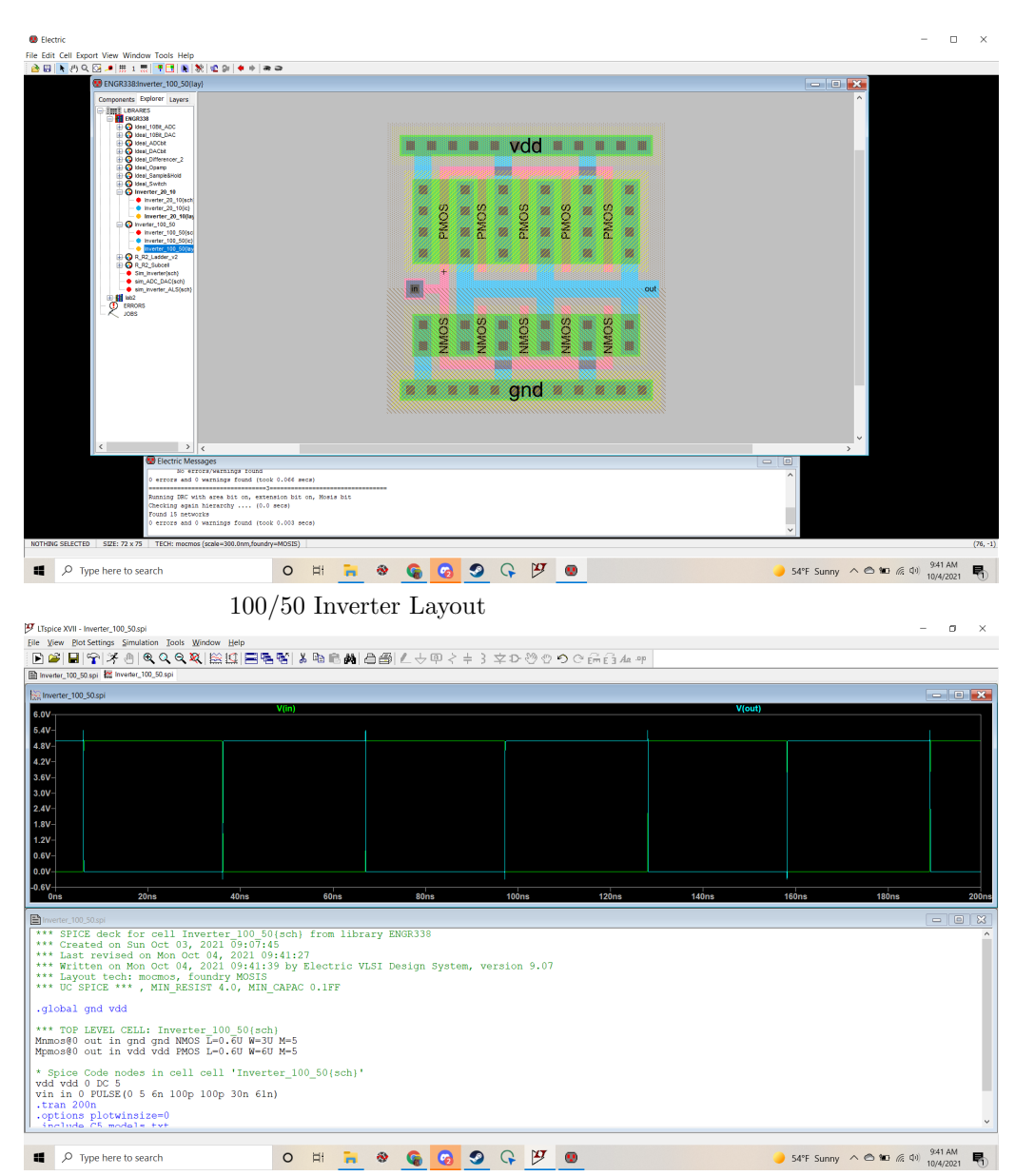

100/50 Inverter output

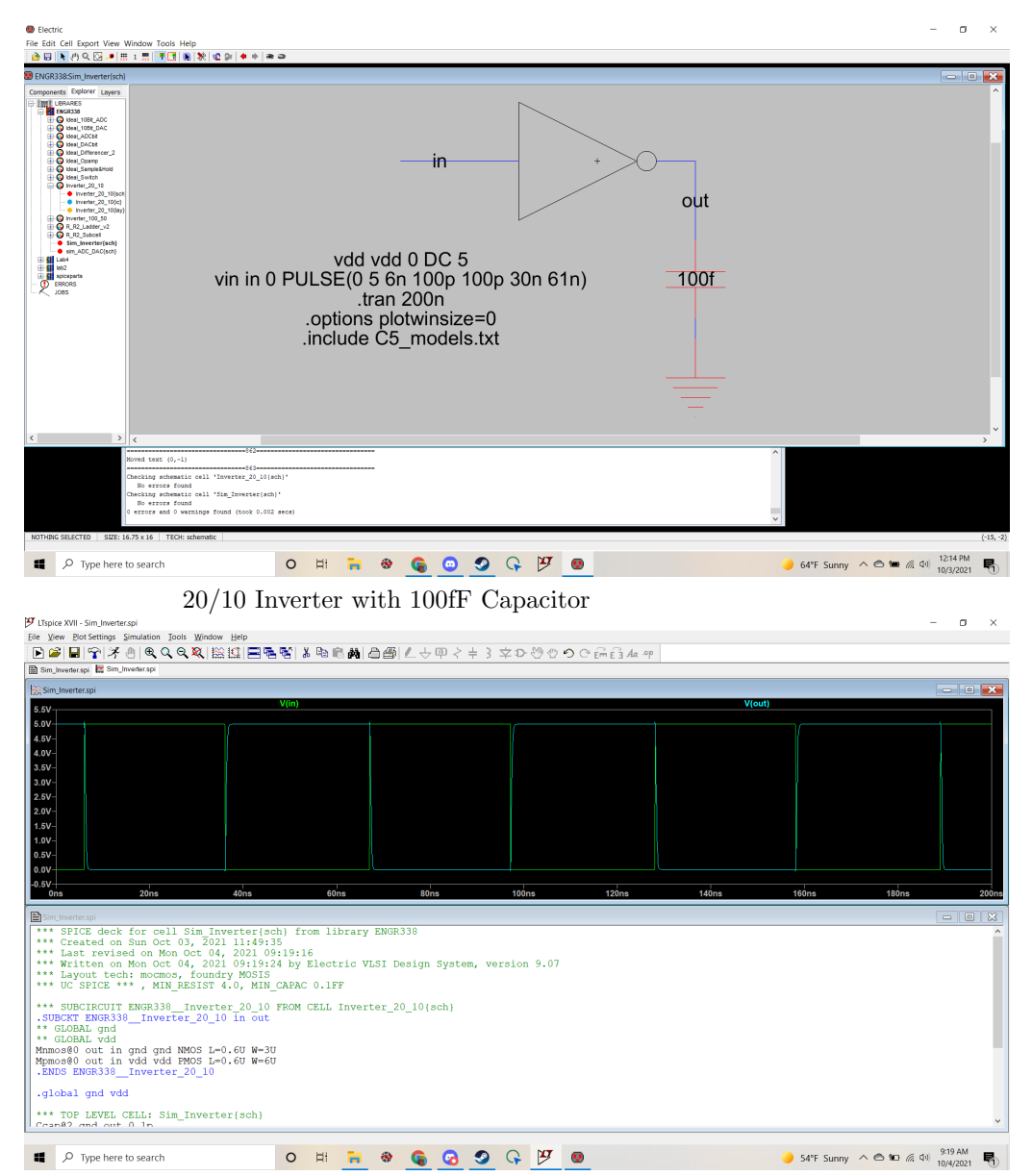

20/10 Inverter with 100fF Capacitor Output

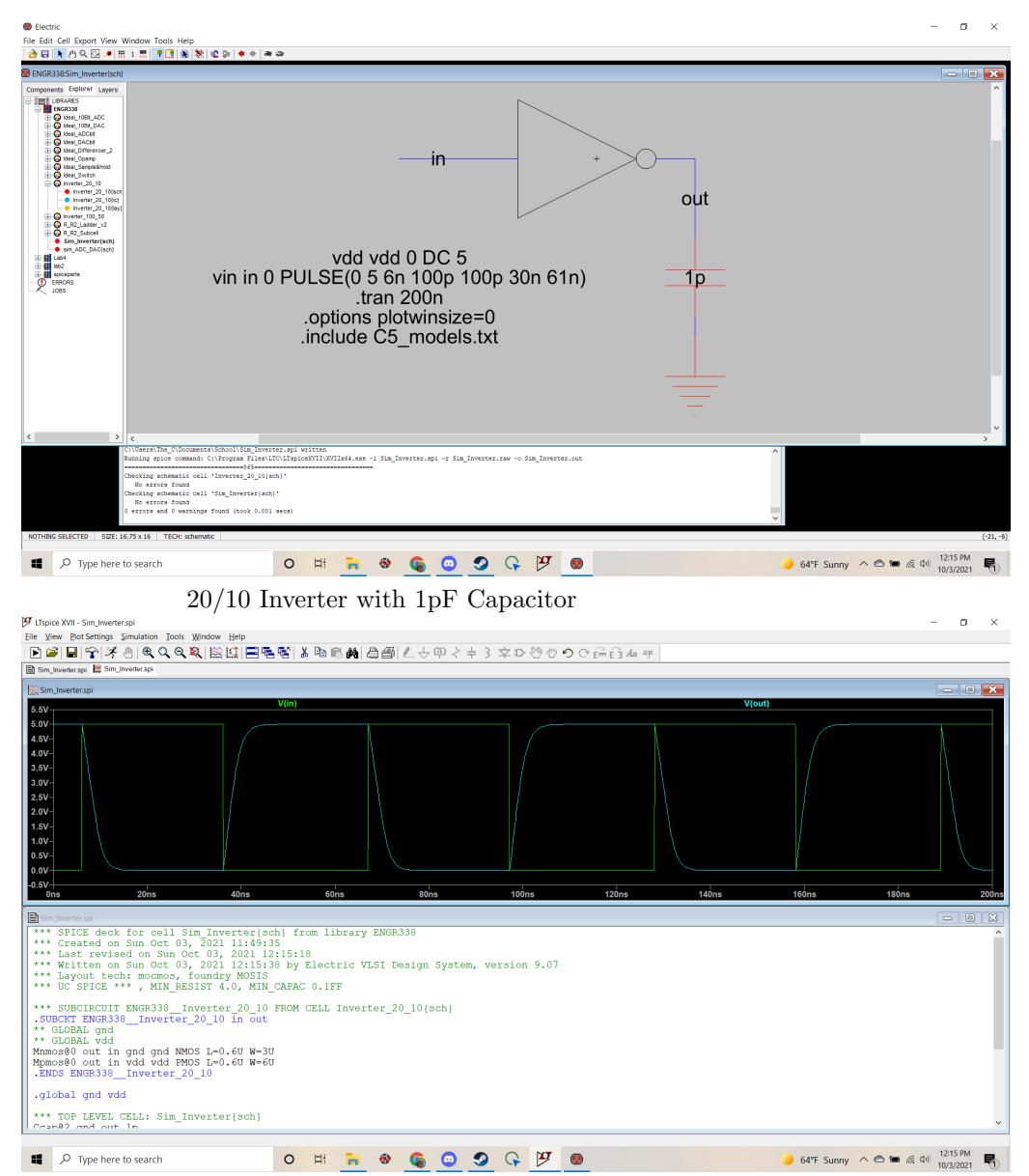

20/10 Inverter with 1pF Capacitor Output

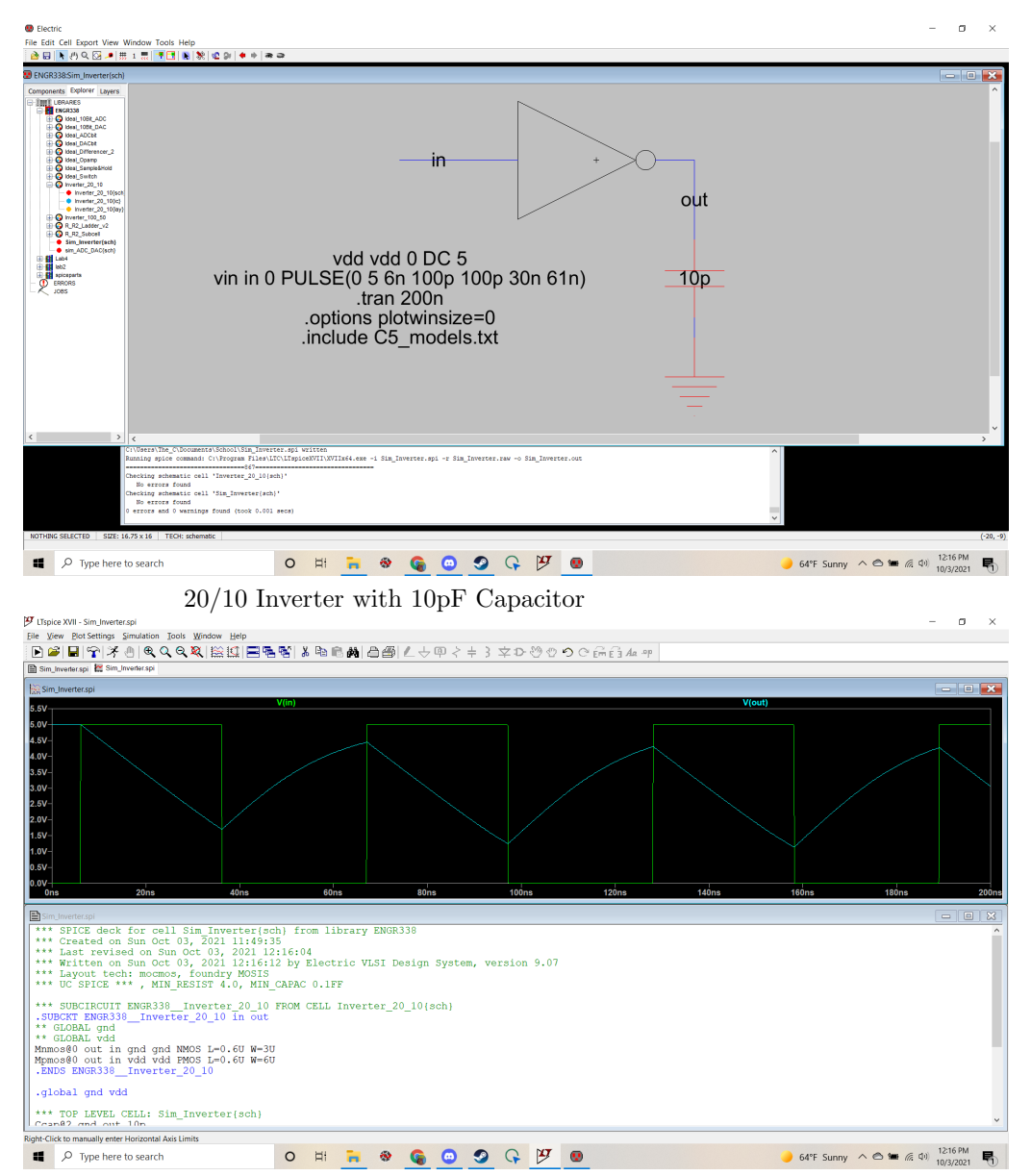

20/10 Inverter with 10pF Capacitor Output

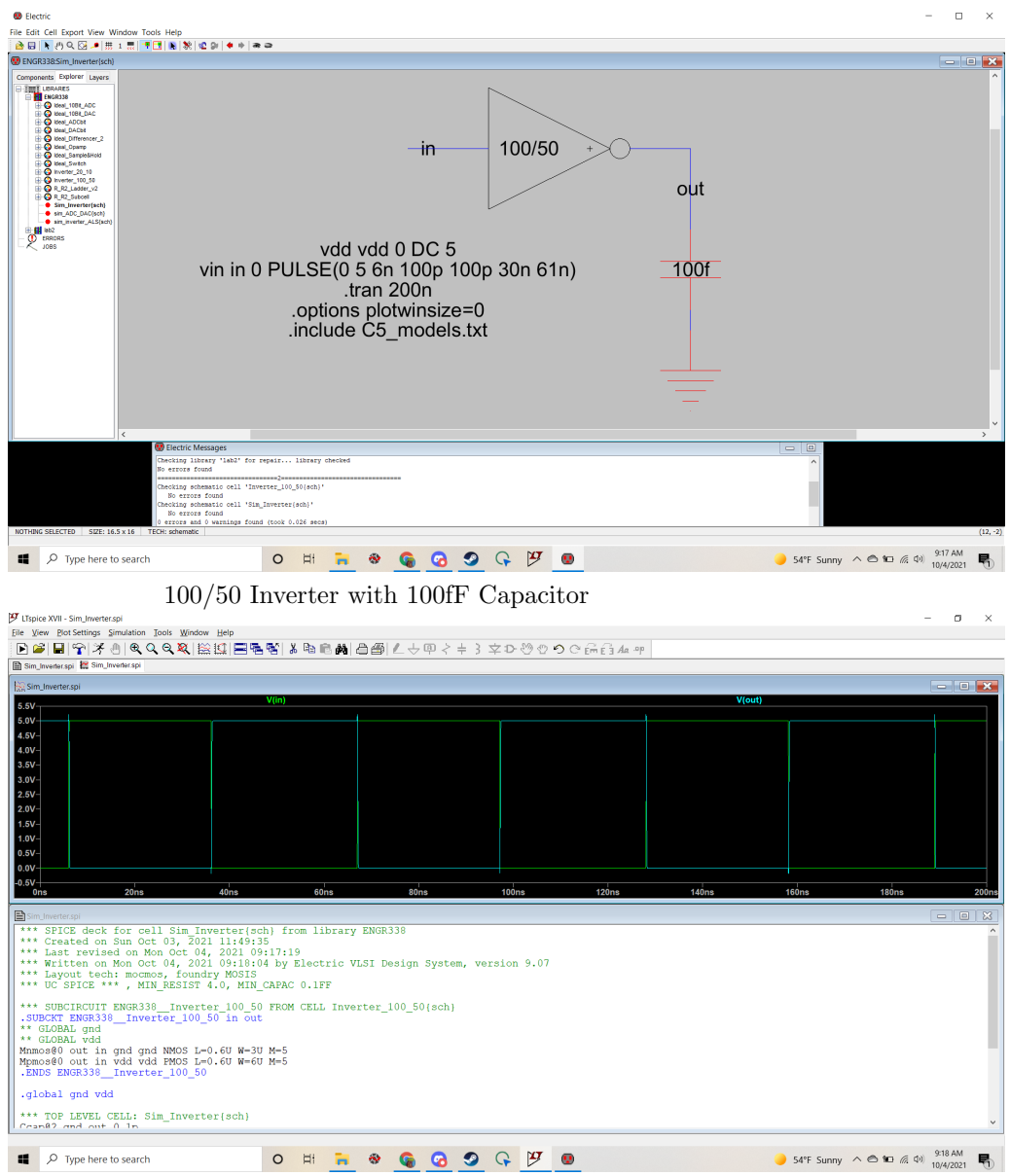

100/50 Inverter with 100fF Capacitor Output

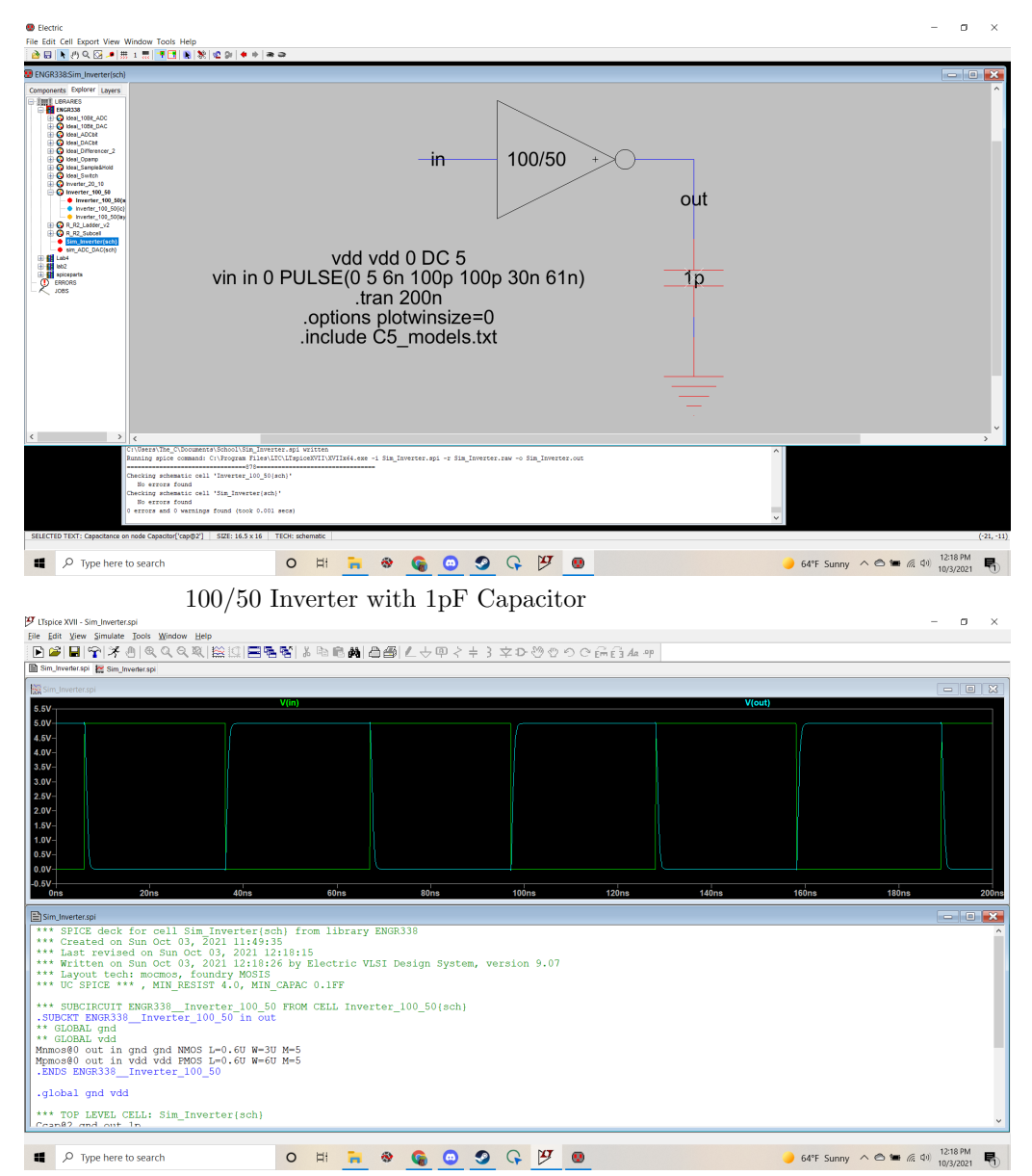

100/50 Inverter with 1pF Capacitor Output

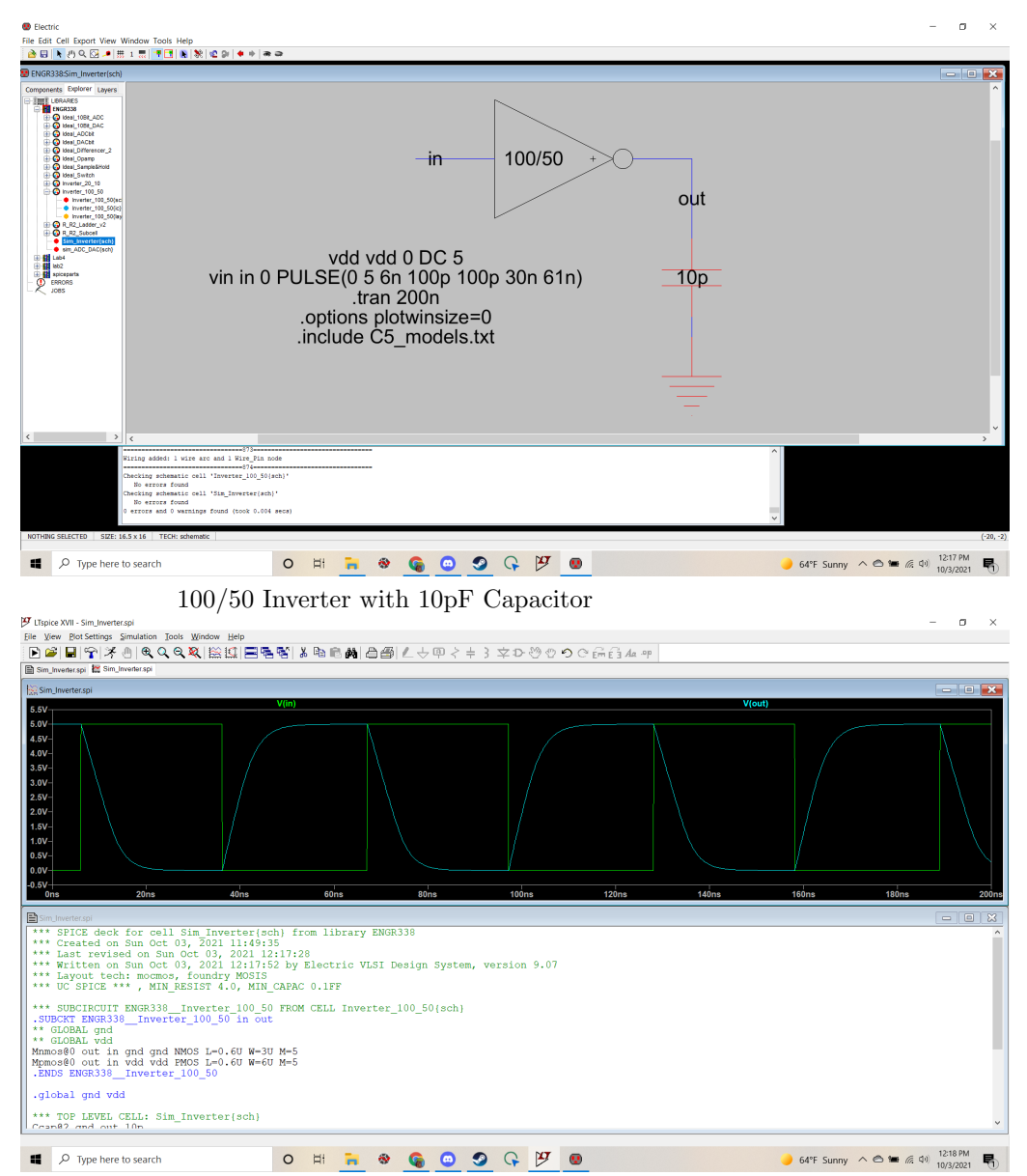

100/50 Inverter with 10pF Capacitor Output

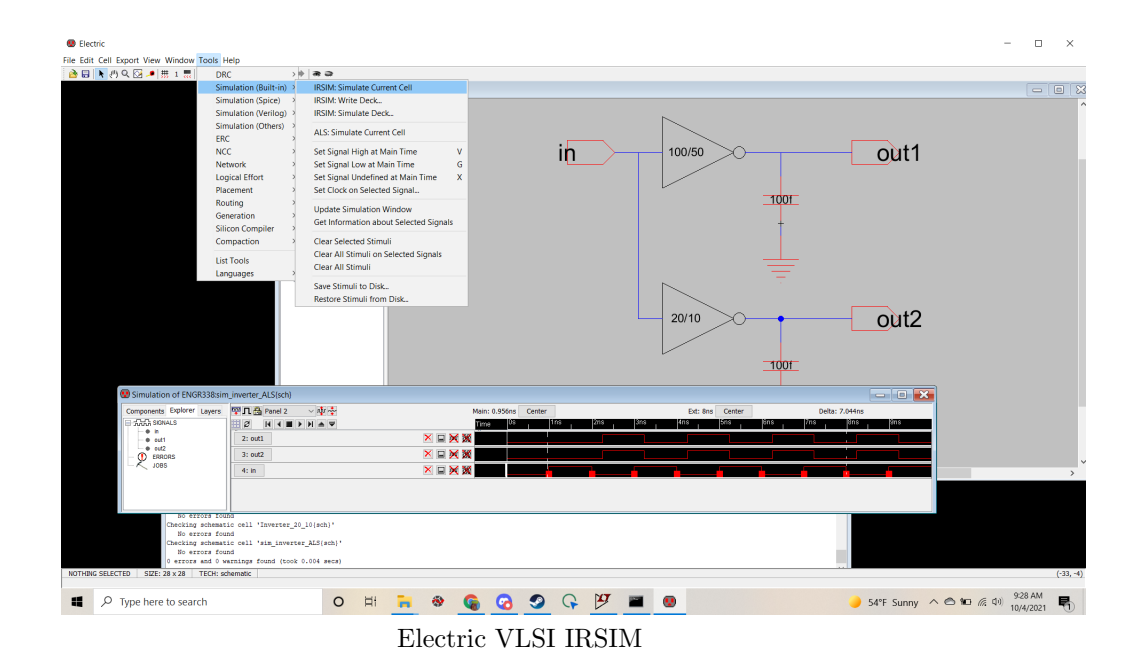

### 4 Discussion

Both inverters worked exactly as they should since all the sims showed the correct output. As we can see, if the inverter is larger and holds more MOSFETS, then it is more responsive with larger capacitances. I personally like to use the LTSpice sims since they are easier to program, manipulate, and implement compared to the IRSIM that Electric VLSI offers, however I am now capable of using both. The construction of these inverters can also be extrapolated out to more complicated CMOS designs such as an NAND gate.